## **Sonic Visualiser - Feature #151 Show frequency of concert A if it differs from the default 440**

2011-04-28 01:55 PM - Chris Cannam

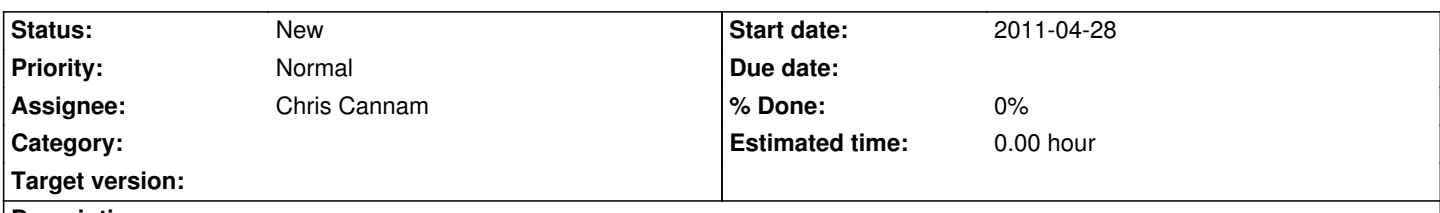

## **Description**

I've just had an email exchange with a user who wondered why the conversion from Hz to cents was producing wrong results in SV for him -- it turned out that (for reasons unknown) he had ended up with the "frequency of concert A" setting set to something other than 440Hz.

Useful as it may be to be able to change this, it's quite hard to spot or diagnose any problems arising from an accidental or forgotten setting change. We should make a note of the current concert-A in each pane whenever a frequency measurement is displayed, if the setting differs from 440Hz.